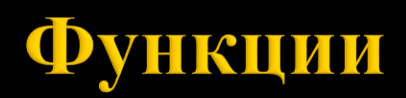

гл. ас. д-р. Нора Ангелова

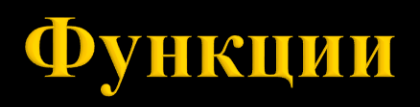

Дефиниция на функция

Заглавие

<тип\_на\_функция> <име\_на\_функция> (<формални\_параметри>)

<тип\_на\_функция> – име на тип. Типът на резултата от изпълнението на функцията. Ако функцията не връща резултат – тип void.

<име\_на\_функция> – идентификатор.

<формални\_параметри> – множество от параметри. Те изпълняват ролята на входните данни на функцията.

Функцията може да няма формални параметри.

<параметър> – <име\_на\_тип> <име\_на\_параметър>.

 Тяло – редица от оператори и дефиниции оградени в { }.  $\{$  < $TART$ > }

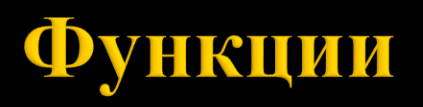

Декларация на функция

<тип\_на\_функция> <име\_на\_функция>(<формални\_параметри>);

- Декларацията на функцията се нарича също **прототип.**
- Имената на формалните параметри в декларацията могат да се пропускат.

```
Пример:
void testFunction(int);
void testFunction2(int a);
```
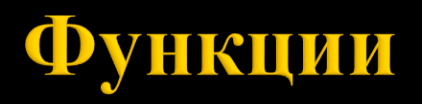

Извикване на функция <име\_на\_функция>(<фактически\_параметри>);

Пример: testFunction(5);

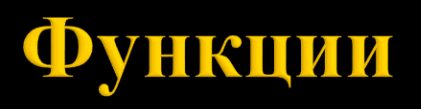

 Преди да се извика една функция, тя трябва да е декларирана/дефинирана.

Ако дадена функция example извиква функцията testFunction, функцията testFunction трябва да бъде декларирана/дефинирана преди example.

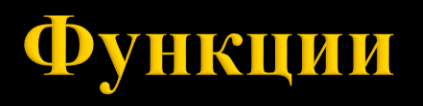

```
Пример:
void printParam(int a) {
  cout << a << endl;
}
int main() {
  printParam(5);
  return 0;
}
```
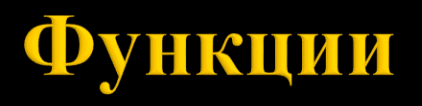

```
Пример:
void printParam(int a);
int main() {
  printParam(5);
  return 0;
}
void printParam(int a) {
  cout << a;
}
```
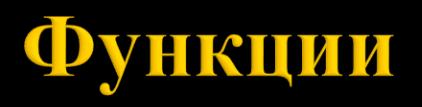

```
Пример:
void printParam(int);
int main() {
  printParam(5);
  return 0;
}
void printParam(int a) {
  cout << a;
}
```
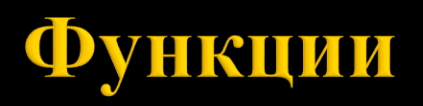

Свързване на формални с фактически параметри:

- Формален параметър стойност.
- Формален параметър указател.

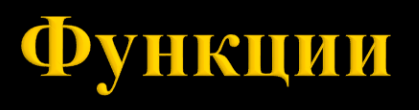

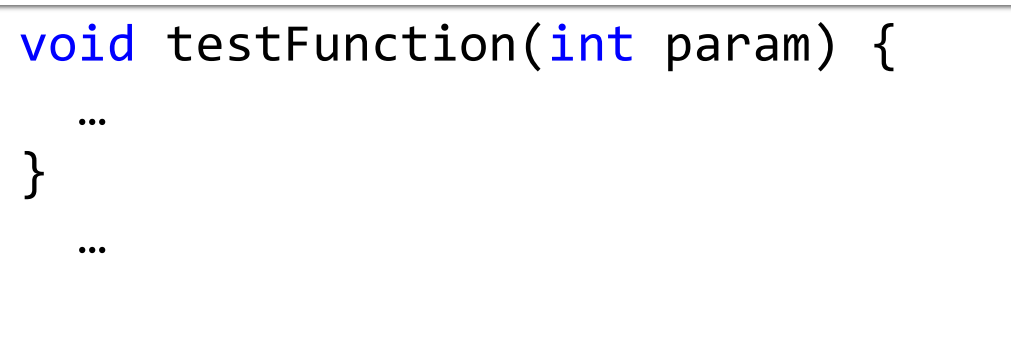

int value =  $5$ ; testFunction(value);

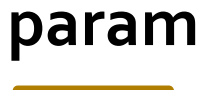

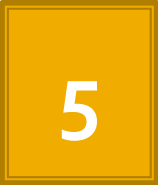

### **value**

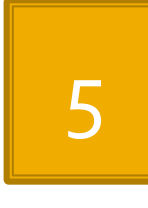

**addr1**

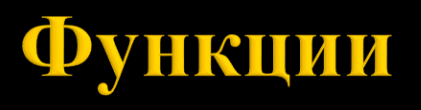

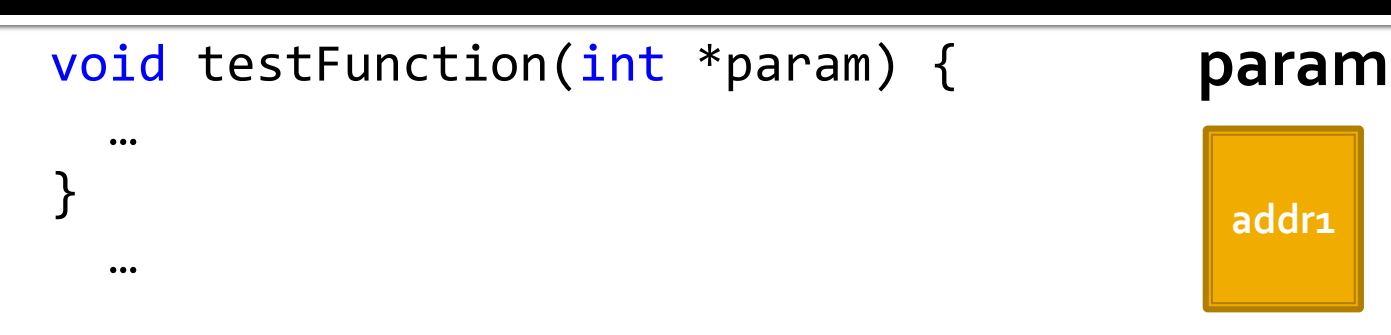

int value =  $5$ ; testFunction(&value);

## **value**

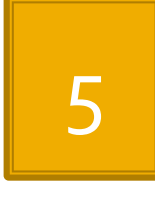

**addr1**

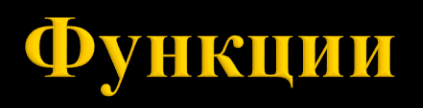

Разпределение на оперативната памет за програма:

- Програмен код записан е изпълнимият код на всички функции, изграждащи програмата.
- Статични данни записани са глобални и статични обекти.
- Динамични данни чрез средства за динамично разпределение на паметта се заделя и освобождава памет в процеса на изпълнение на програмата (**не преди това**). Тази памет е от областта на динамичните данни.
- Програмен стек записани са данните за функциите.

# Стек

- Хомогенна линейна структура от елементи.
- , последен влязъл пръв излязъл" (LIFO).
- Пряк достъп, включване, изключване на елемент.

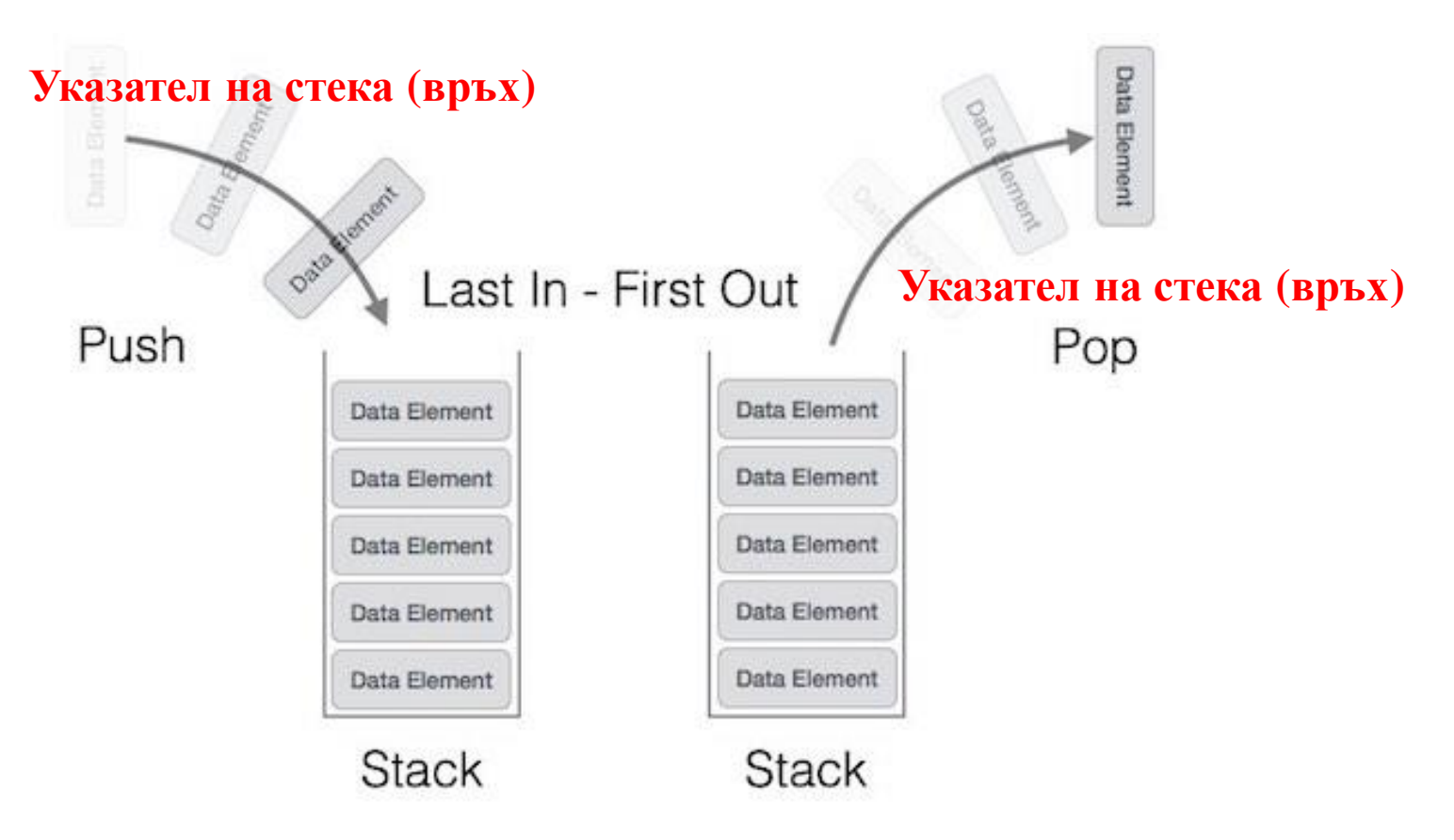

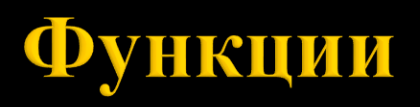

Програмен стек

- Елементите на стека са "блокове" от памет.
- Записани са данните за функциите.
- Наричат се още **стекови рамки.**

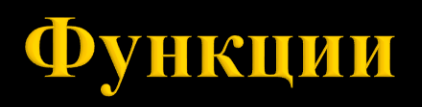

Програмен стек

- **В дъното на стека е стековата рамка на main.**
- На върха на стека е стековата рамка на функцията, която се обработва в момента.
- Под нея е стековата рамка на функцията, извикала функцията, обработваща се в момента**.**

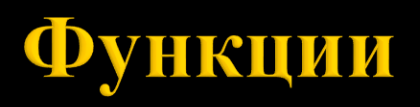

Свързване на формални с фактически параметри:

Формален параметър – стойност

*В стековата рамка на функцията:*

*За формалния параметър се отделя толкова памет, колкото типът му изисква и в нея се копира стойността на фактическия параметър.*

Формален параметър – указател

*В стековата рамка на функцията:*

*За формалния параметър се отделя памет за един указател. В нея се записва стойността на фактическия параметър, който трябва да бъде адрес на променлива.*

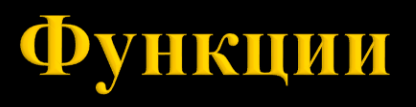

```
int gcd(int x, int y) {
  while(x := y) {
    if (x > y) {
    x = x - y;} else {
    y = y - x;}
  }
  return x;
}
int main() {
  int a = 5, b = 3;
  int r = gcd(a, b);
  cout \langle \rangle r \langle \rangle endl;
  return 0;
}
```
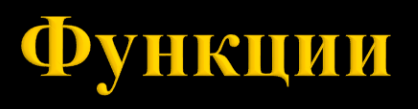

```
int gcd
(int x, int y) {
 while(x := y) {
    if (x > y) 
{
      x = x - y;} else
{
      y = y - x;}
  }
 return x;
}
int main()
{
 int a = 5, b = 3;
  int
r = gcd(a, b);
  cout << r << endl;
 return 0;
}
```
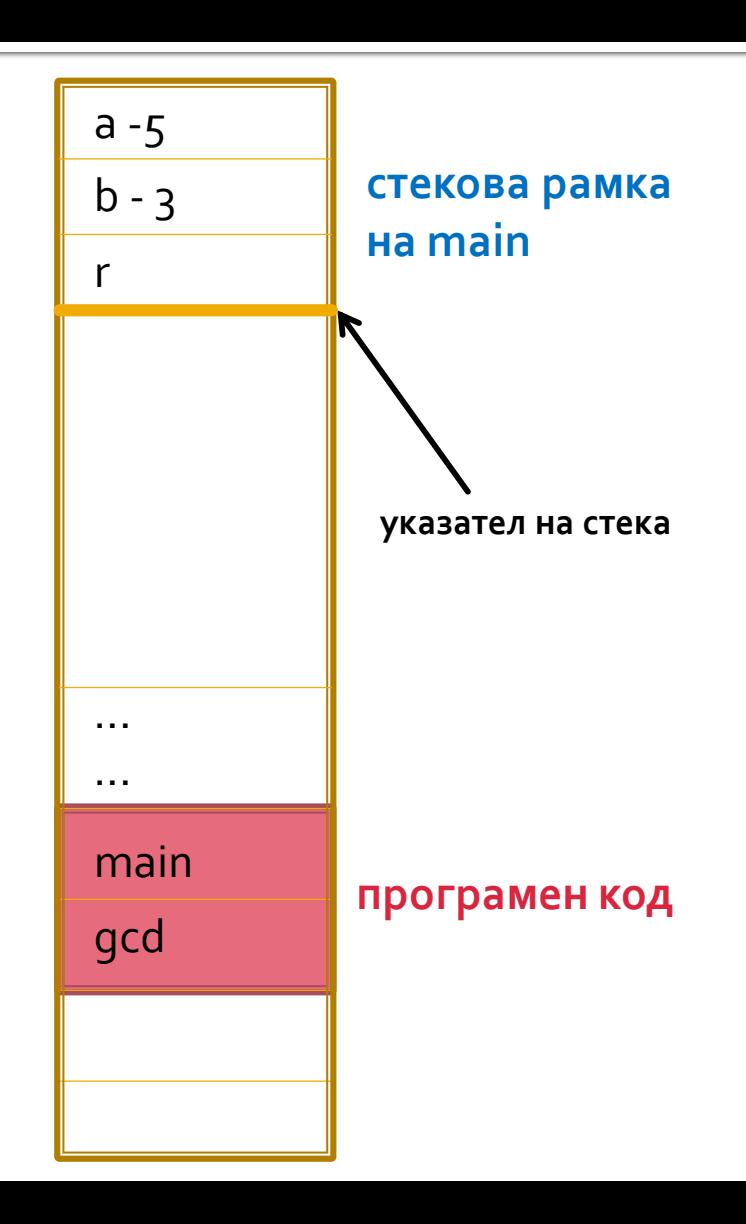

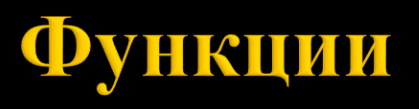

```
int gcd
(int x, int y) {
 while(x := y) {
    if (x > y) 
{
      x = x - y;} else
{
      y = y - x;}
  }
 return x;
}
int main()
{
  int a = 5, b = 3;
  int r = gcd(a, b);
  cout << r << endl;
 return 0;
}
```
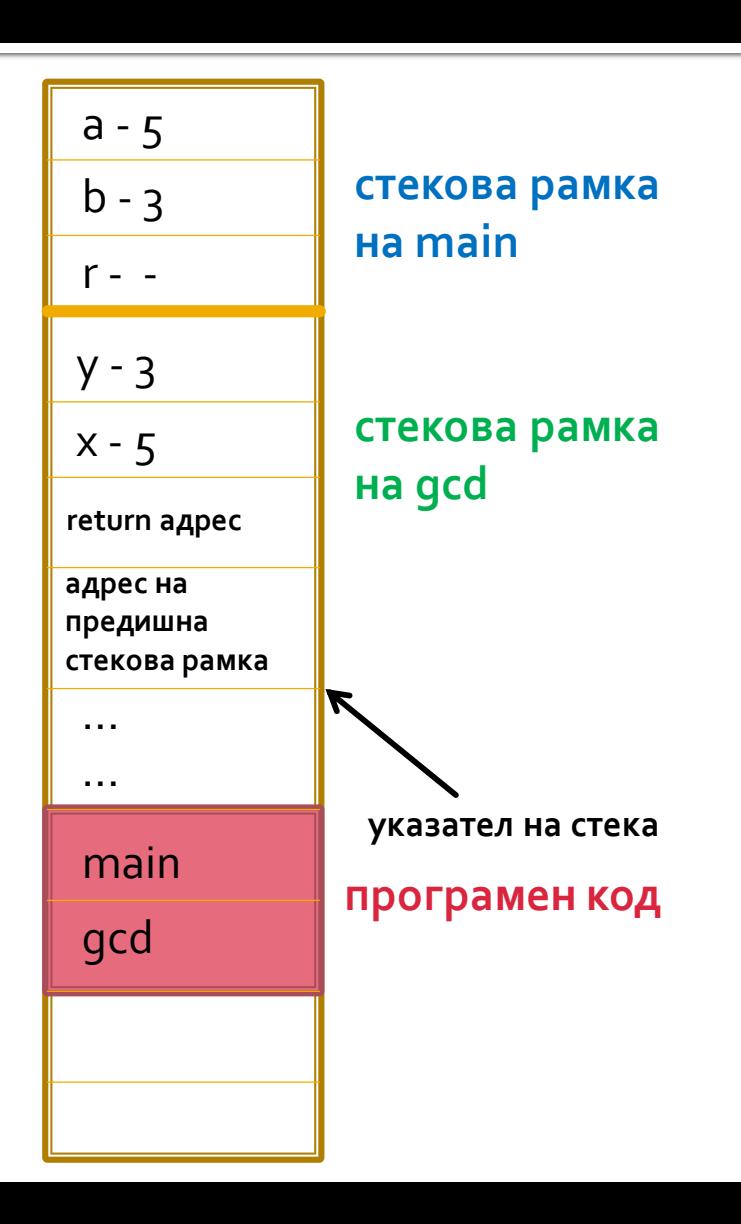

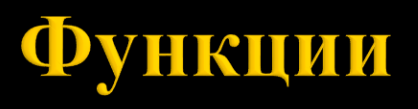

```
int gcd
(int x, int y) {
 while(x := y) {
    if (x > y) 
{
      x = x - y;} else
{
      y = y - x;}
  }
 return x;
}
int main()
{
  int a = 5, b = 3;
  int r = \gcd(a, b);
  cout << r << endl;
 return 0;
}
```
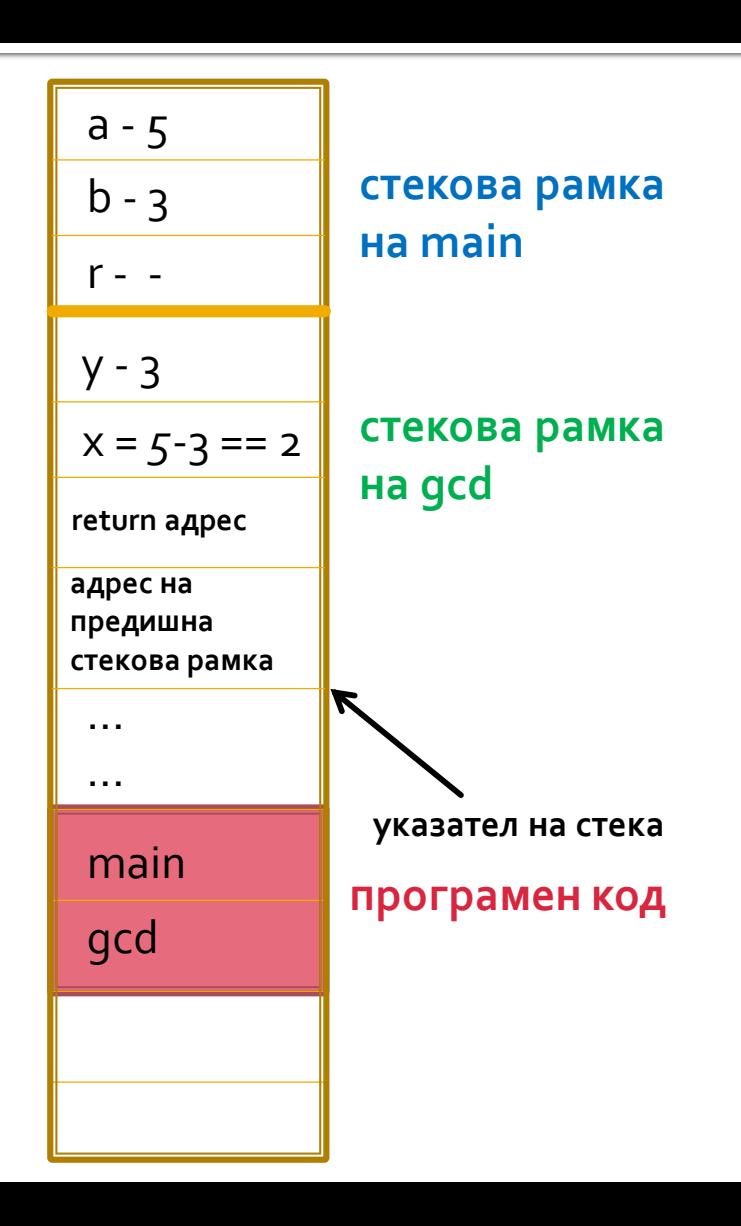

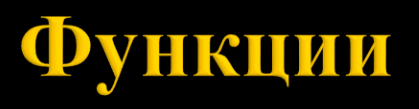

```
int gcd
(int x, int y) {
 while(x := y) {
    if (x > y) 
{
      x = x - y;} else
{
      y = y - x;}
  }
 return x;
}
int main()
{
  int a = 5, b = 3;
  int r = \gcd(a, b);
  cout << r << endl;
 return 0;
}
```
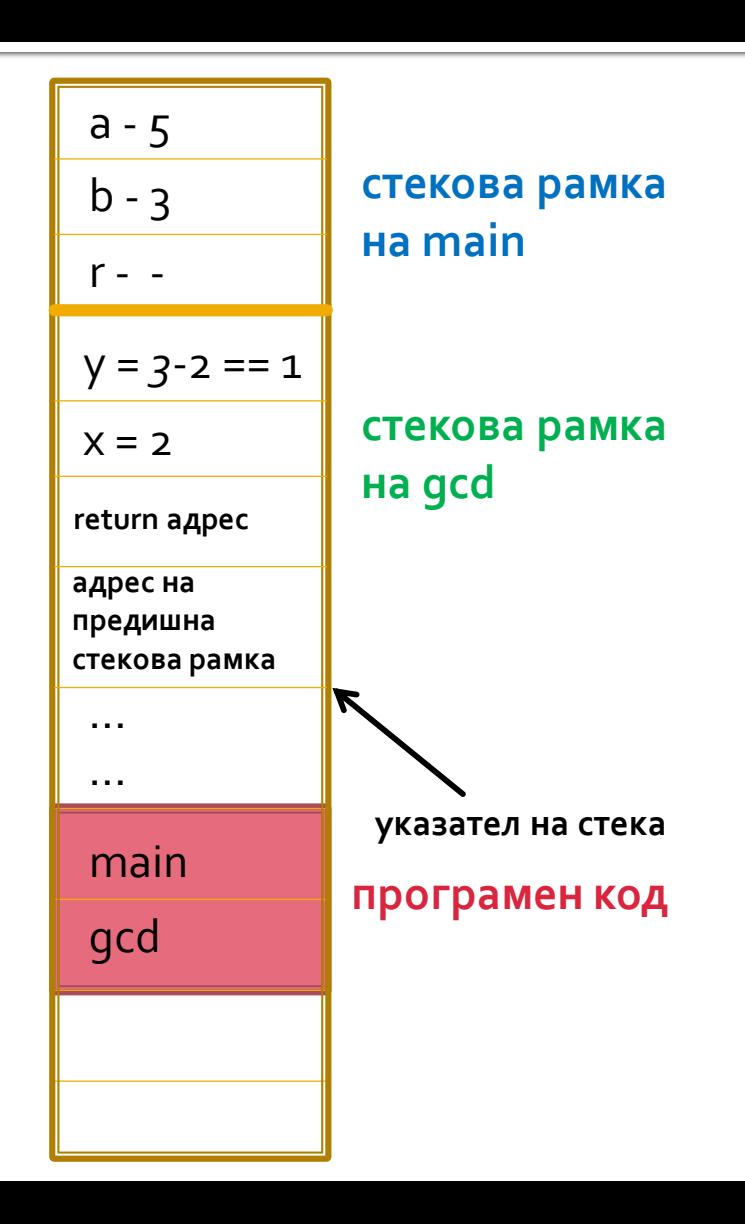

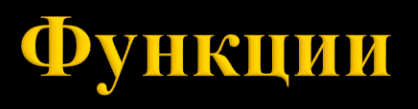

```
int gcd
(int x, int y) {
 while(x := y) {
    if (x > y) 
{
      x = x - y;} else
{
      y = y - x;}
  }
 return x;
}
int main()
{
  int a = 5, b = 3;
  int r = \gcd(a, b);
  cout << r << endl;
 return 0;
}
```
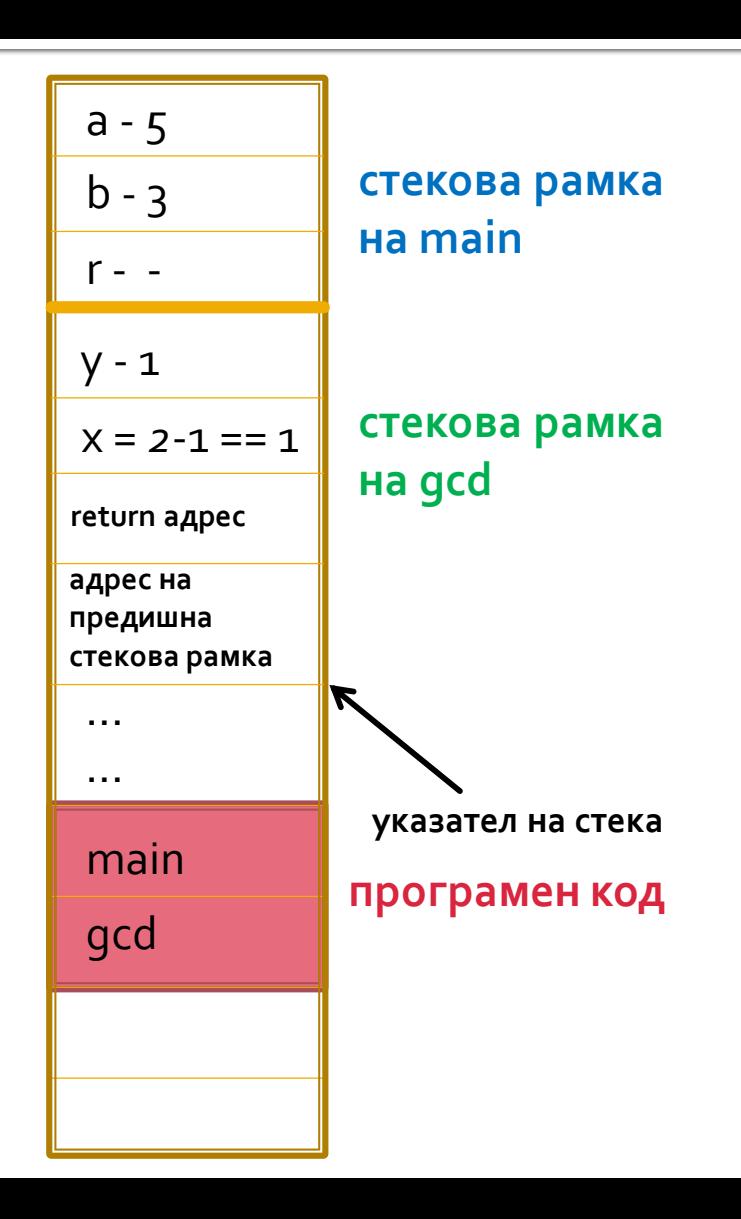

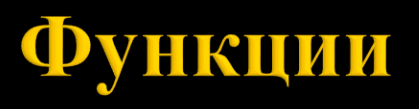

```
int gcd
(int x, int y) {
 while(x := y) {
    if (x > y) 
{
      x = x - y;} else
{
      y = y - x;}
  }
 return x;
}
int main()
{
  int a = 5, b = 3;
  int r = \gcd(a, b);
  cout << r << endl;
 return 0;
}
```
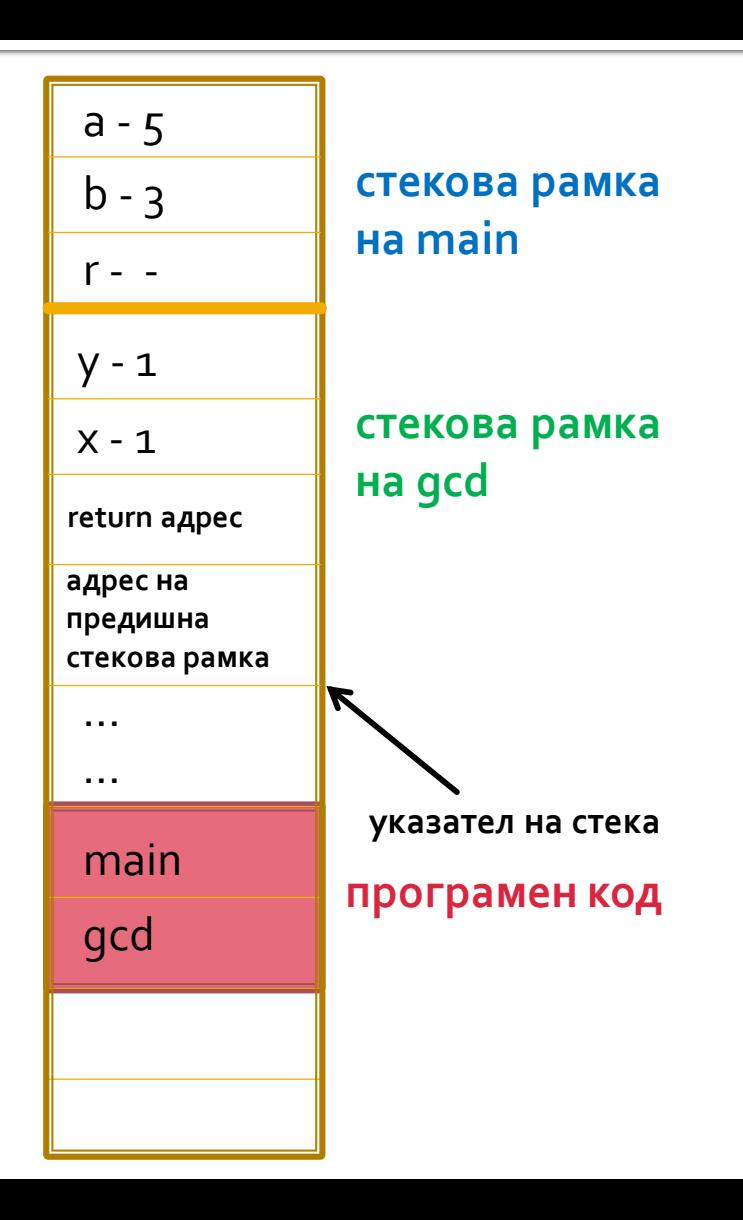

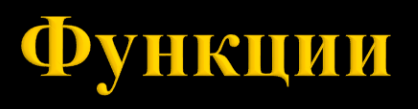

```
int gcd
(int x, int y) {
 while(x := y) {
    if (x > y) 
{
      x = x - y;} else
{
      y = y - x;}
  }
 return x;
}
int main()
{
  int a = 5, b = 3;
  int r = \gcd(a, b);
  cout << r << endl;
 return 0;
}
```
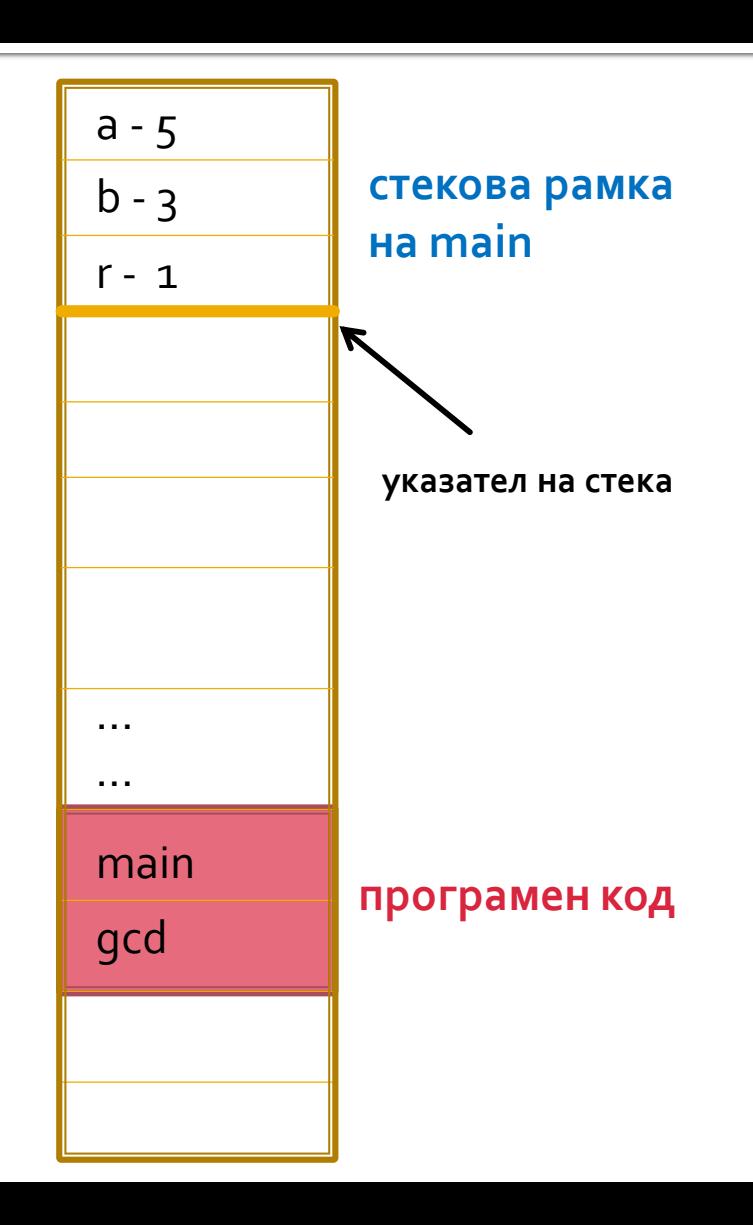

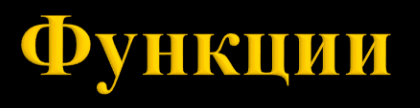

return 0;

}

```
void swap(int p, int q) {
  int temp = p;p = q;q = temp;}
```

```
int main() 
{
 int a = 5, b = 3;
 swap(a, b); // 5 3
```
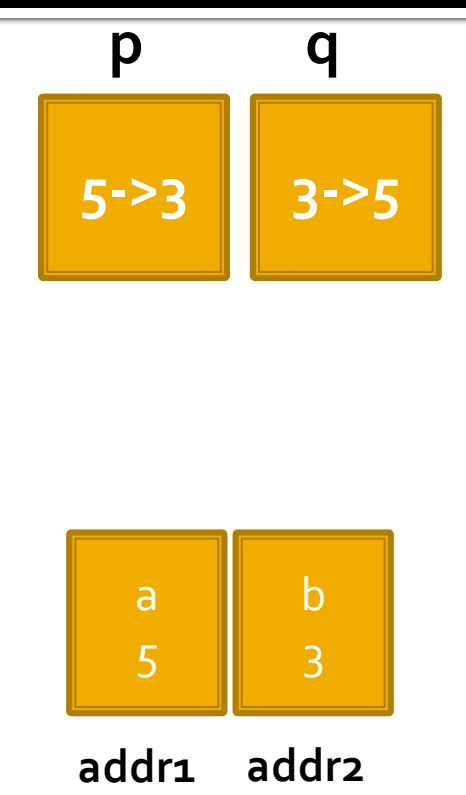

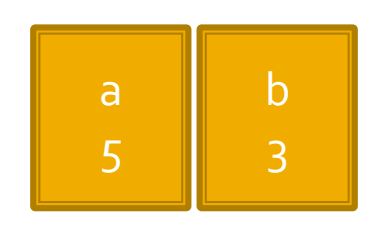

# Функции

```
void swap(int p, int q) {
  int temp = p;
  p = q;q = temp;}
```

```
int main() 
{
  int a = 5, b = 3;
 swap(a, b); // 5 3
 return 0;
}
```
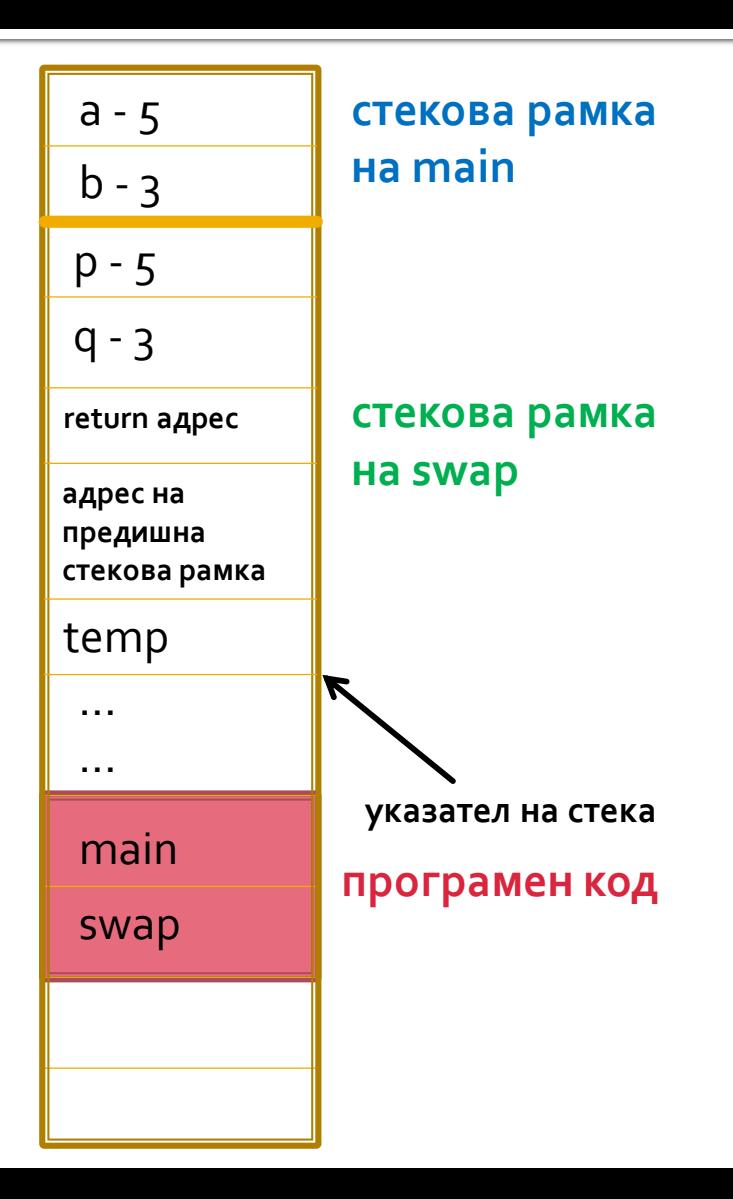

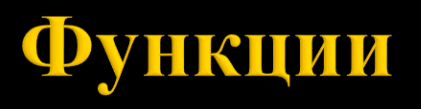

```
void swap(int p, int q) {
  int temp = p;p = q;q = temp;}
```

```
int main() 
{
  int a = 5, b = 3;
 swap(a, b); // 5 3
 return 0;
}
```
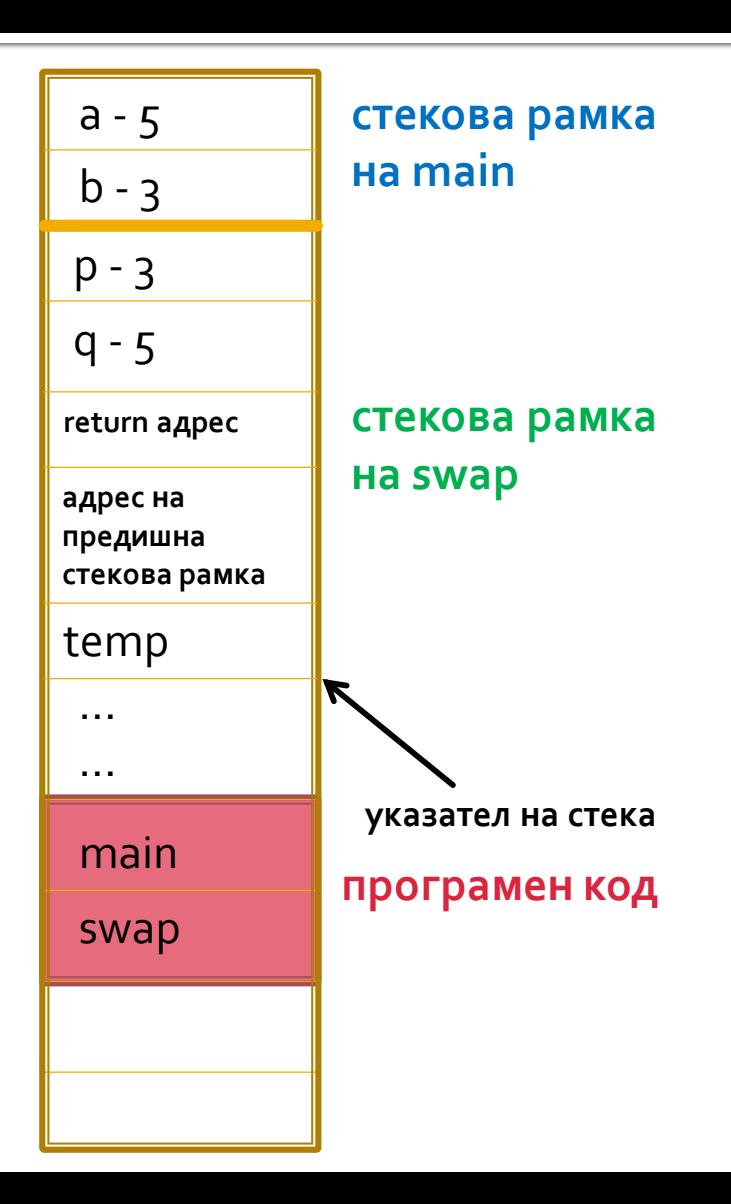

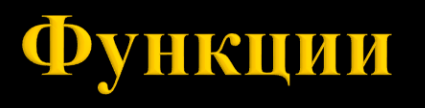

```
void swap(int p, int q) {
  int temp = p;p = q;q = temp;}
```

```
int main() 
{
  int a = 5, b = 3;
 swap(a, b); // 5 3
 return 0;
}
```
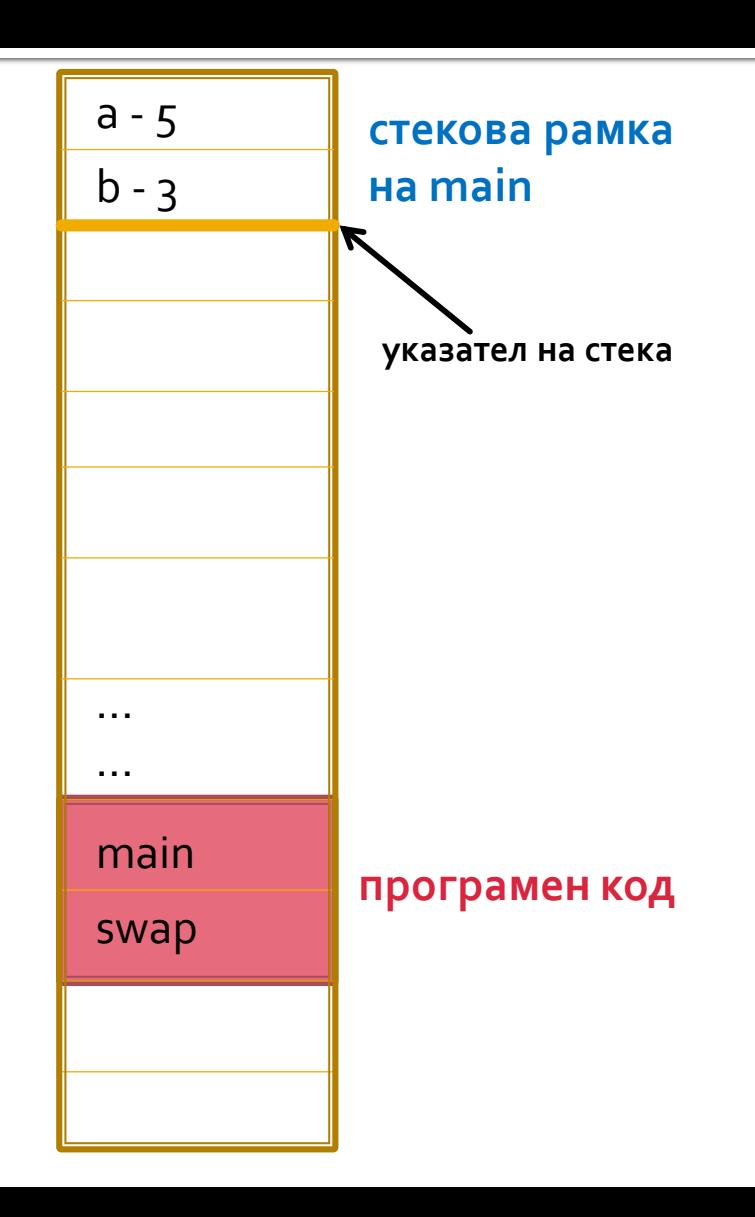

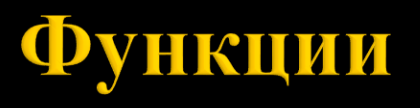

```
void swap(int* p, int* q) {
  int temp = *p;
 *p = *q;*q = temp;}
int main() {
  int a = 5, b = 3;
 swap(&a, &b); // 3 5
 return 0;
}
```
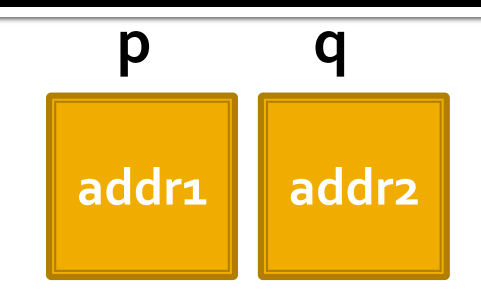

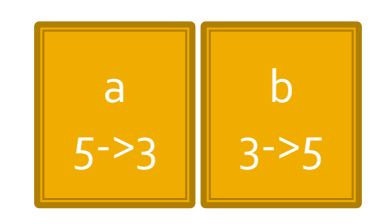

**addr1 addr2**

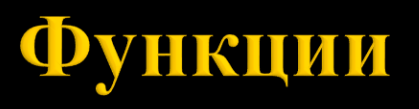

}

```
void swap(int* p, int* q) {
  int temp = *p;
  *p = *q;
  *q = temp;
}
int main() {
  int a = 5, b = 3;
  swap(&a, &b); // 3 5
  return 0;
```
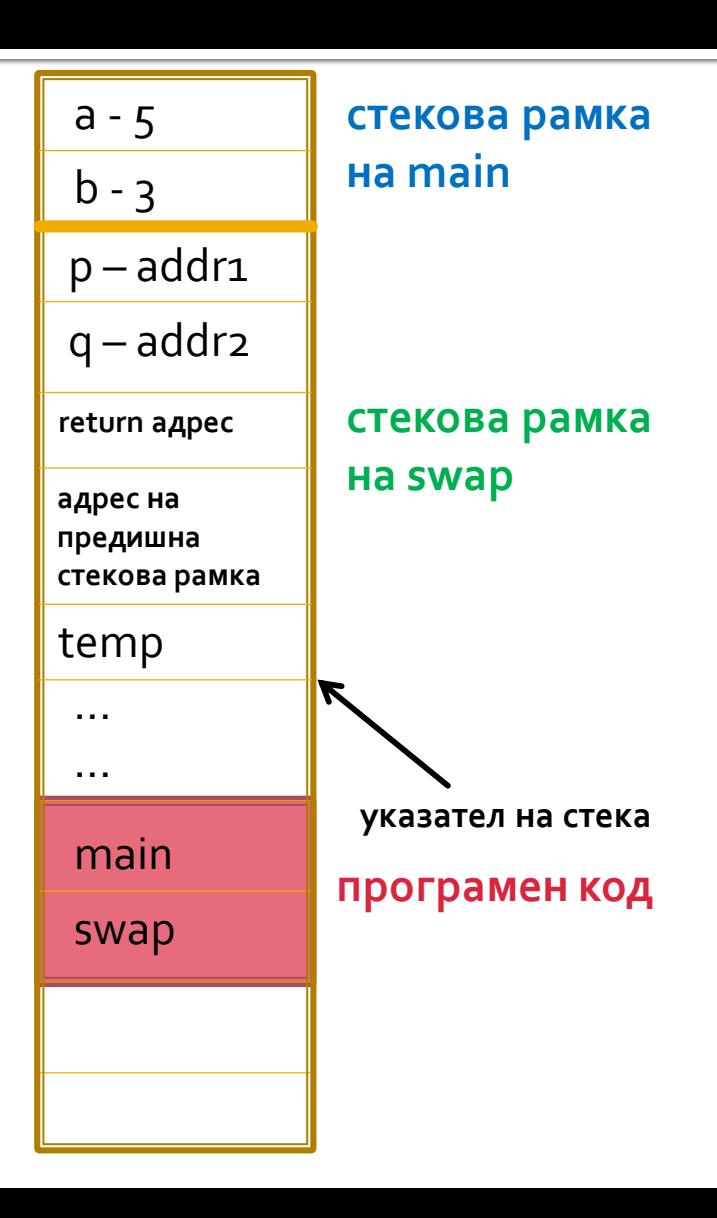

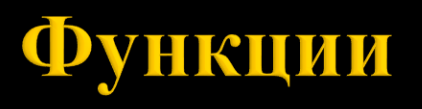

return 0;

}

```
void swap(int* p, int* q) {
  int temp = *p;
  *p = *q;*q = temp;}
int main() {
  int a = 5, b = 3;
  swap(&a, &b); // 3 5
```
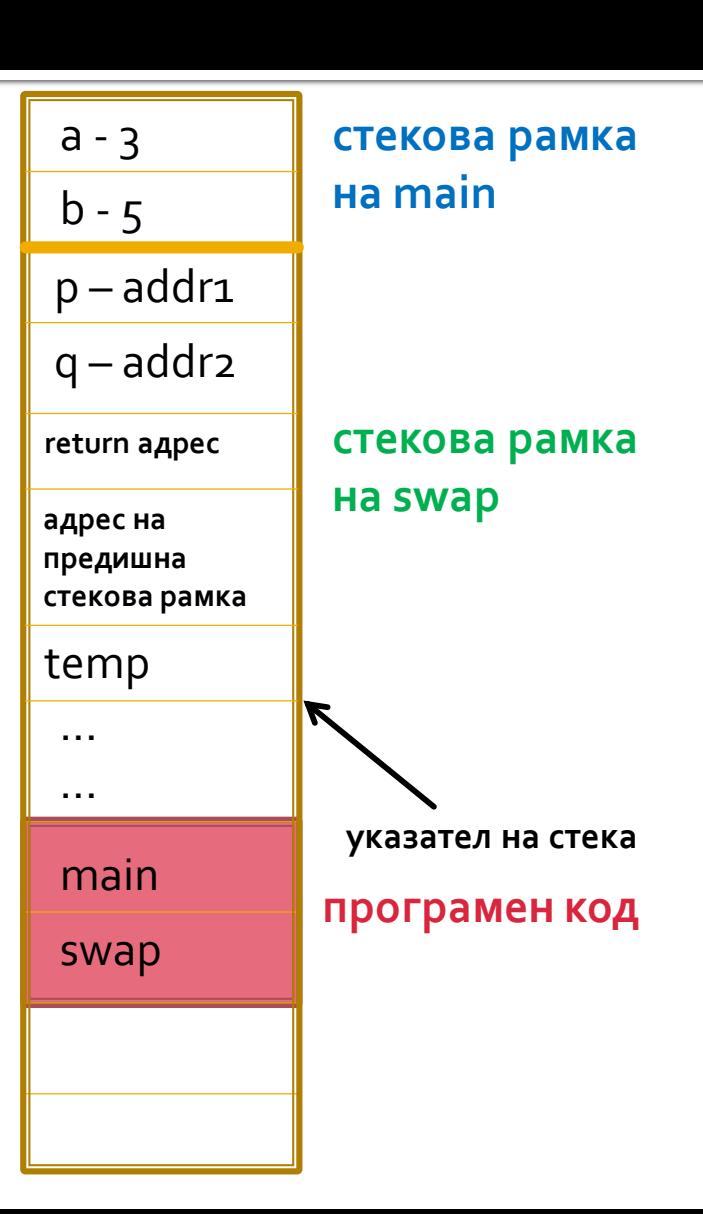

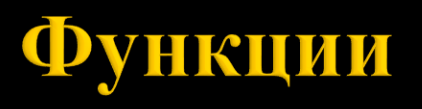

```
void swap(int* p, int* q) {
  int temp = *p;
 *p = *q;*q = temp;}
int main() {
  int a = 5, b = 3;
 swap(&a, &b); // 3 5
 return 0;
}
```
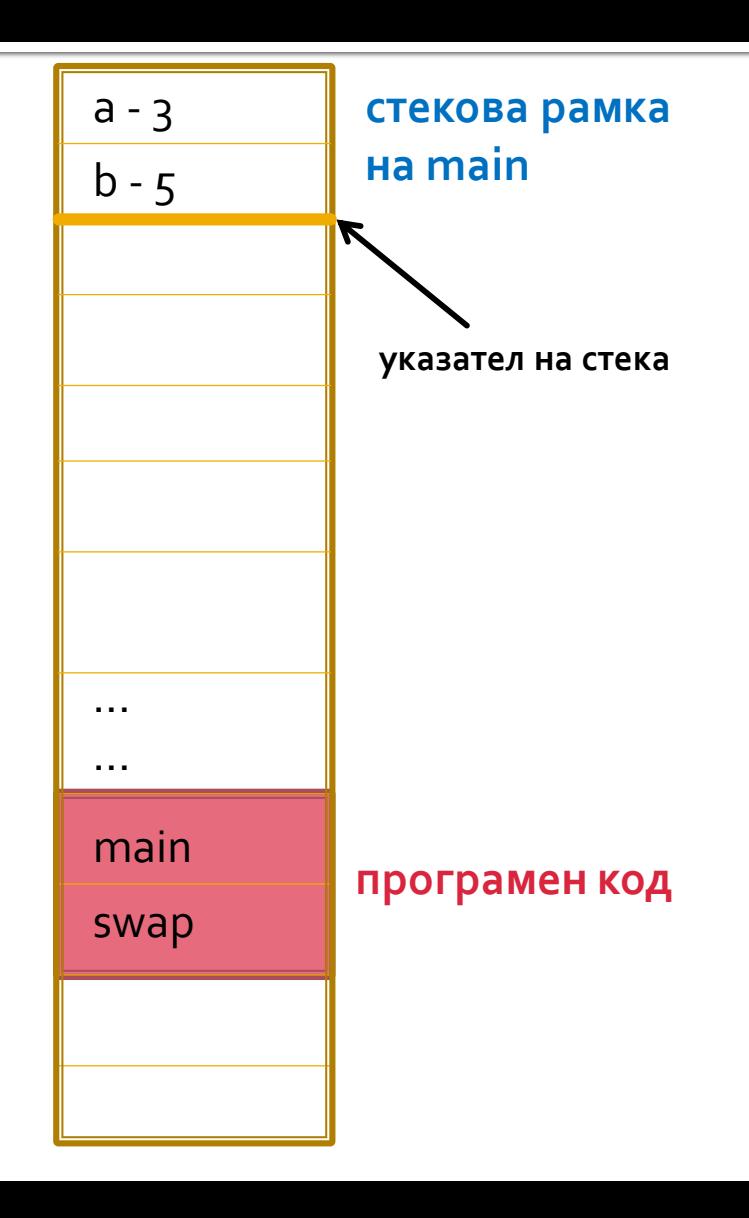

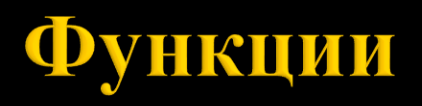

Област на идентификатори:

- **Глобална** дефинирани са пред всички функции, константи и променливи. Могат да се използват във всички функции, освен ако не е дефиниран локален идентификатор със същото име в някоя от функциите.
- **Локална** дефинирани са във функция и не могат да се използват в други функции. Областта им започва от дефиницията и завършва с края на блока, в който идентификаторът е дефиниран. Локалния идентификатор "скрива" нелокалния в областта си. Областта на формалните параметри е локална и е тялото на функцията.

#### **Област на клас**

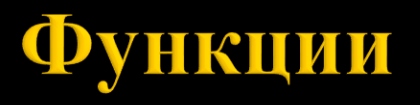

```
int sum = 0;
void testFunction() {
  sum += 1;}
void testFunction2() {
  sum += 2;}
int main() {
 testFunction();
 testFunction2();
  cout << sum << endl;
  return 0;
}
                          // 3
```
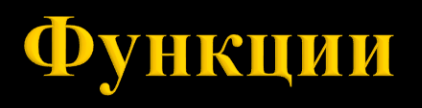

```
Пример:
int sum = 0;
void testFunction() {
  int sum = 10;sum += 1;}
void testFunction2() {
  sum += 2;}
int main() {
  testFunction();
  testFunction2();
  cout << sum << endl;
  return 0;
}
                          // 2
```
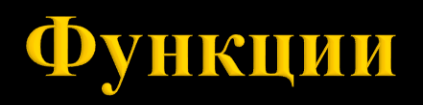

Едномерни масиви като формални параметри:

- $\blacksquare$  Т а[] формален параметър а от тип едномерен масив от тип Т.
- $\blacksquare$   $\top^*$  a формален параметър а от тип указател към тип Т.

\* Трябва да се предаде и размерността на масива

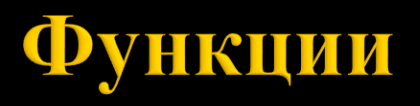

Да се напише функция, която въвежда елементите на масив.

```
void initArrayElements(int a[], int length) {
  for(int i = 0; i < length; i+1) {
    cout << "a[" << i << "]=";
    cin \rightarrow a[i];
  }
}
int main() {
  int arr[10];
  initArrayElements(arr, 10);
  return 0;
}
```
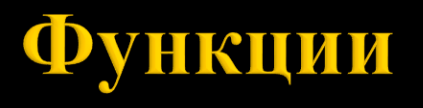

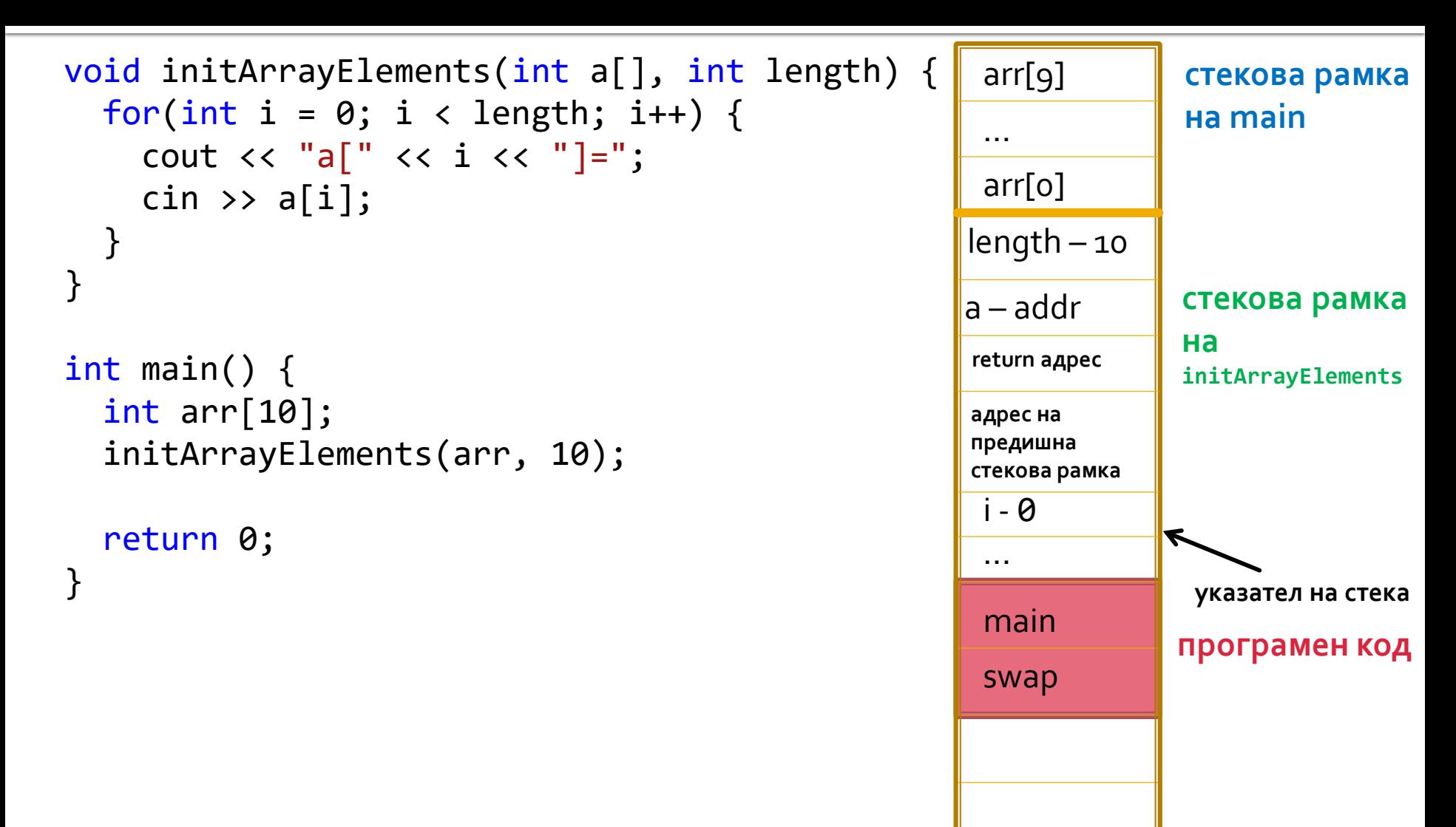

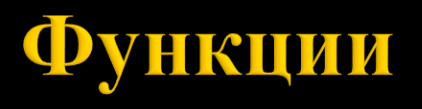

```
void initArrayElements(int a[], int length) {
  for(int i = 0; i < length; i+1) {
     cout \lt\lt "a[" \lt\lt i \lt\lt "]=";
     cin >> a[i];
// *(a+i)
  }
}
int main() {
  int arr[10];
  initArrayElements(arr, 10);
  return 0;
}
                                                           main
                                                           swap
                                                                       програмен код
                                                                        стекова рамка 
                                                                        на main
                                                          arr[g] - ст/ст
                                                          arr[o] - ст/ст
                                                                        указател на стека
                                                           i -0
                                                           ...
                                                                        стекова рамка 
                                                                        на 
                                                                        initArrayElements
                                                          length – 10
                                                          a – addr
                                                          return адрес
                                                          адрес на 
                                                          предишна 
                                                          стекова рамка
                                                           …
```
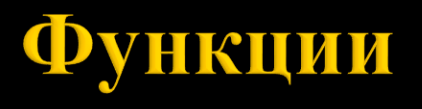

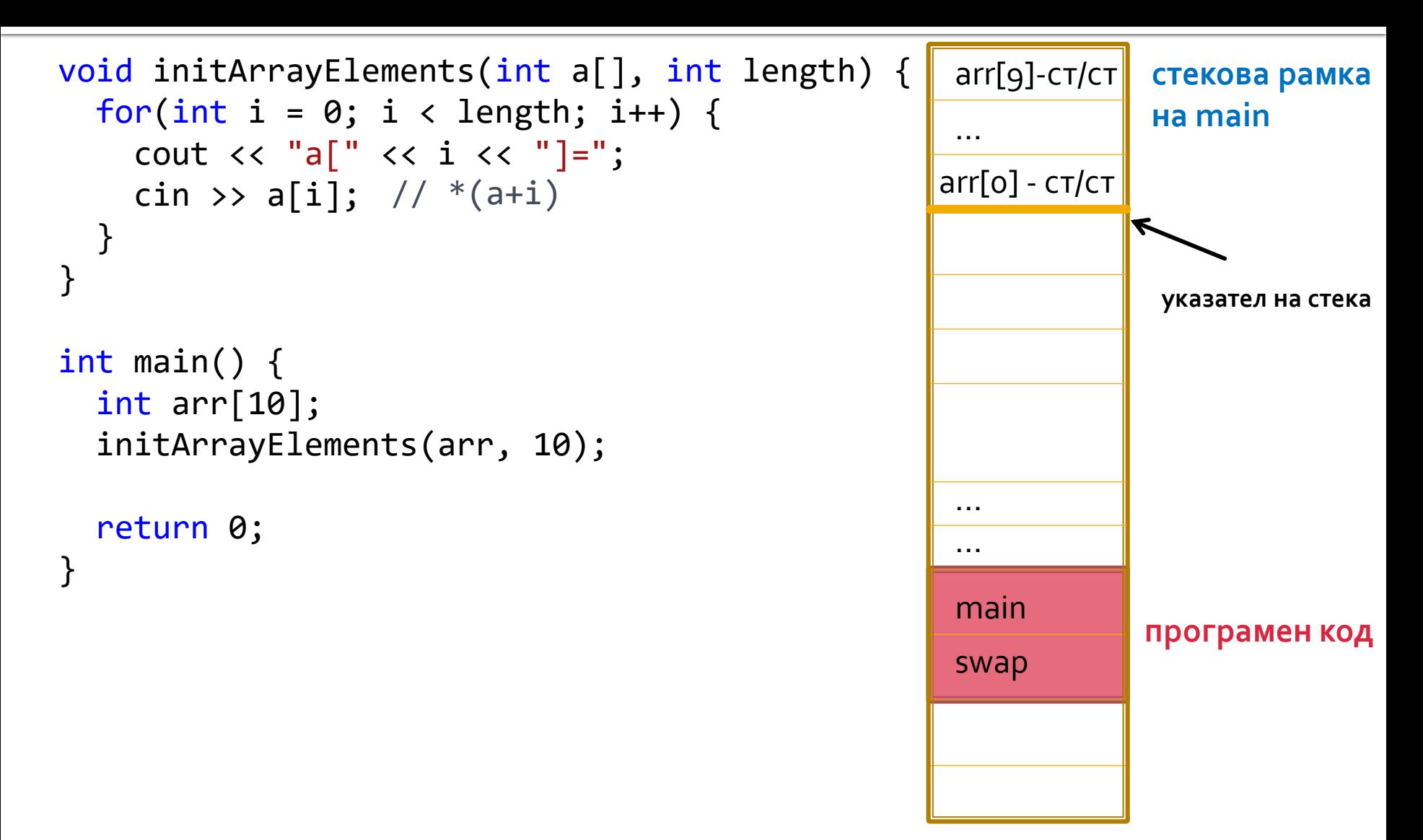

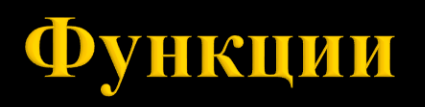

Многомерни масиви като формални параметри:

**T** martix[][20] – формален параметър matrix от тип двумерен масив от тип Т.

В описанието му трябва да присъстват **като константи** всички размери с изключение на първия.

 $\blacksquare$  T (\*martix)[20] – формален параметър matrix от тип указател към тип Т.

*\* Трябва да се предаде и размерността на масива.*

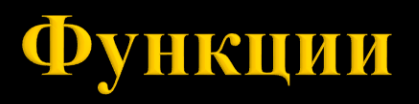

Да си припомним (лекция "Масиви и указатели"):  $1/$  \*(\*(matrix + i)+j)

Адресът на третия елемент на матрицата (int matrix[5][4]) \*(matrix + 2) + 0; matrix + 2; // correct

matrix + 8 is equal to matrix +  $8*{\rm size}$  of (int\*) // x

\*matrix + 8; matrix + 2;

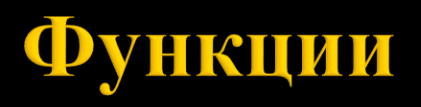

```
Да се напише функция, която въвежда елементите на 
двумерен масив (N x M). Нека N := M.
```

```
const int MAX_ROWS = 10;
const int MAX_COLS = 15;
void initMatrix(int matrix[][MAX_COLS], int rows, int cols) {
  for(int i = 0; i < rows; i++) {
     for(int j = 0; j < cols; j++) {
         cout \langle \langle \rangle "matrix[" \langle \langle \rangle i \langle \langle \rangle "]["\langle \langle \rangle j \langle \langle \rangle "]=";
         cin \gg matrix[i][j];}
  }
}
int main() {
  int matrix[MAX ROWS][MAX COLS];
  initMatrix(matrix, MAX ROWS, MAX COLS);
  return 0;
}
```
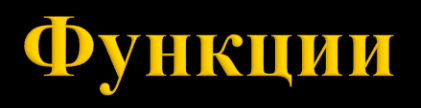

Да се напише функция, която въвежда елементите на двумерен масив (N x M). Нека  $N = M$ .

```
const int MAX ROWS COLS = 10;
void initSquareMatrix(int squareMatrix[][MAX_ROWS_COLS], int size) {
  for(int i = 0; i < size; i++) {
    for(int j = 0; j < size; j++) {
        cout \langle \rangle, squareMatrix[" \langle \rangle i \langle \rangle "]["\langle \rangle j \langle \rangle "]=";
        cin >> squareMatrix[i][j];
    }
  }
}
int main() {
  int squareMatrix[MAX_ROWS_COLS][MAX_ROWS_COLS];
  initSquareMatrix(squareMatrix, MAX_ROWS_COLS);
  return 0;
}
```
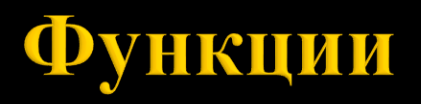

Масивите като върнати оценки:

- Функциите **не могат** да са от тип масив.
- Функции могат да бъдат от тип указател.

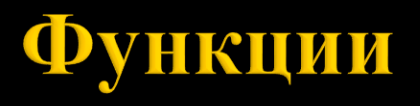

```
// Не можем да върнем масив, който се създава във функцията
int* initArray() {
  int arr[MAX_LENGTH];
  for(int i = 0; i < MAX LENGTH; i++) {
     cout \lt\lt "arr[" \lt\lt i \lt\lt "]=";
     \operatorname{cin} \rightarrow \operatorname{arr}[i];}
  return arr;
}
```
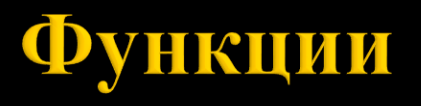

```
int* initArray(int arr[], int length) {
  for(int i = 0; i < length; i++) {
     cout \lt\lt "arr[" \lt\lt i \lt\lt "]=";
     \operatorname{cin} >> \operatorname{arr[i]};
  }
  return arr;
}
```
## Задача

Да се напише функция, която заменя всички срещания на символа x в символния низ s със символа y.

```
void replace(char *str, char x, char y) {
  int charIndex = strlen(str) - 1;while(charIndex >= 0) {
    if (str[charIndex] == x) {
      str[charIndex] = y;
    }
    charIndex--;
  }
}
```
## Следва продължение...